## **Software Solutions Microsoft Word Level One The Essentials**

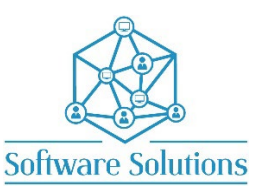

The Level One course contains the Essential information that all Word users require. Do not underestimate this course, attendees who have used Word for years are surprised with the amount of useful info in this course. It is suitable for beginners, those that are **self-taught** and wanting to fill the gaps in their knowledge, or those who have not attended a Word course in a very long time or those making the transition from an older version of Word. The aim of this course is to provide participants with a strong introduction to creating and working with Word elements and documents, and how to use the most essential Word tools. Participants will be taught quick and easy ways to achieve results and will create documents that include character formatting, paragraph formatting, bullets and numbering and tables. All the information in this course is also helpful when working with Outlook. A knowledge of Windows is required, and all participants must be competent with a keyboard and mouse.

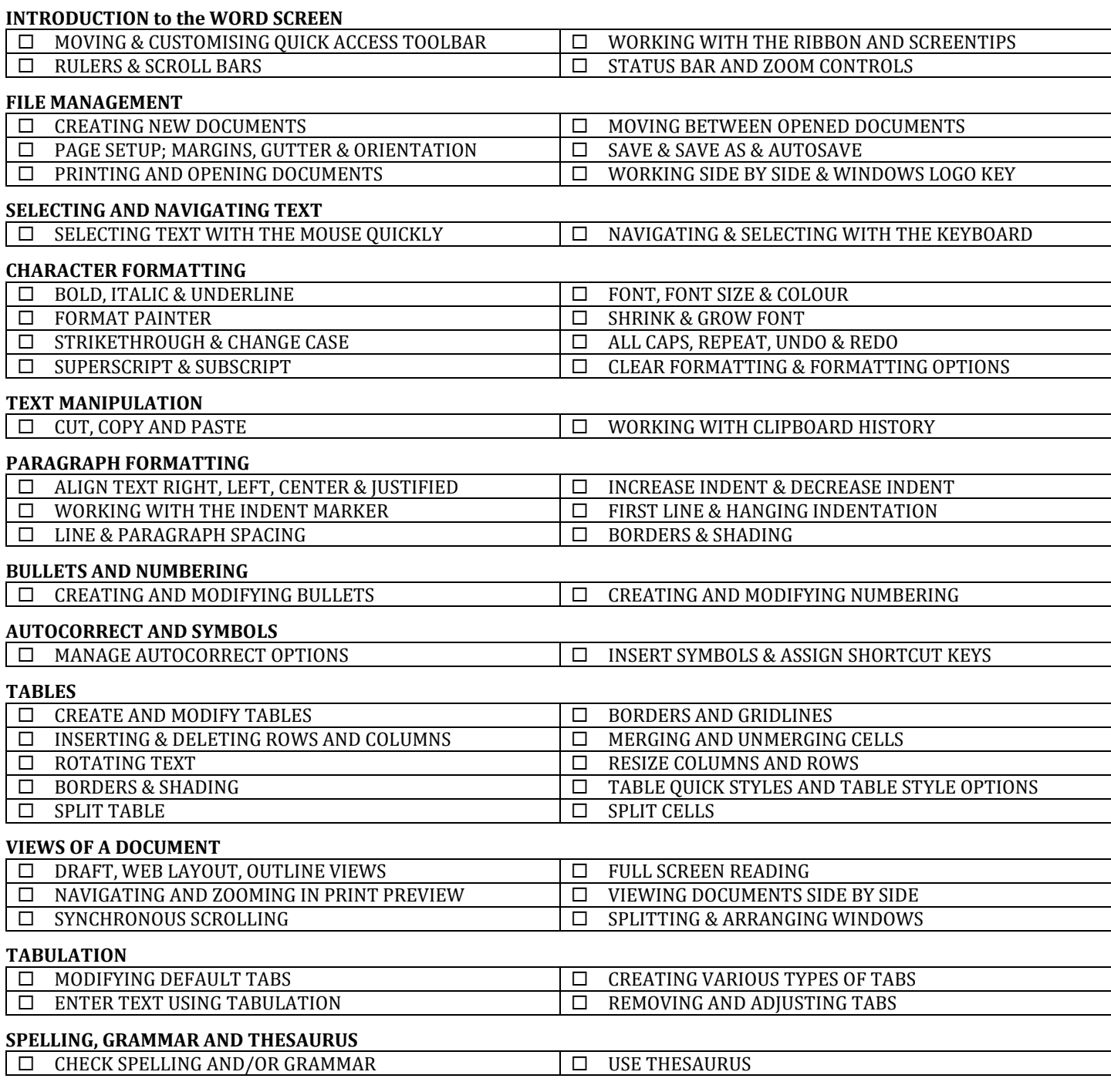

## **WORD SHORTCUT KEYS**

You will be taught by Cathi Barker NZ's first Microsoft Office Master Instructor with many years of experience and qualifications in adult education and Microsoft Applications **LinkedIn Profile**